#### **INTELLIGENT EDGE DATASHEET**

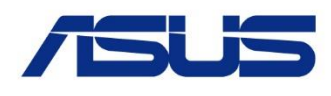

#### Atom® X Series Processor, DDR3L SO-DIMM, DP, HDMI, **PE200S**

Dual-LAN, Multiple COM, 12-24V DC

# **Features**

- Up to 6 COM ports, includes 2 x RS-232/422/485
- Supports 2 display configuration by multiple interface: DP/HDMI
- Supports I<sup>2</sup>C, SMBus and DIO
- Wide temperature range endurance

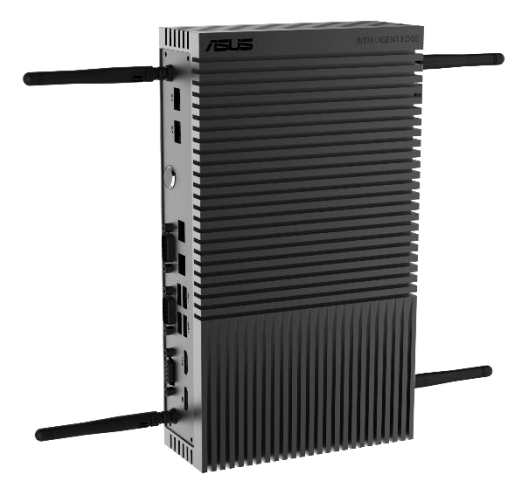

# **Specifications**

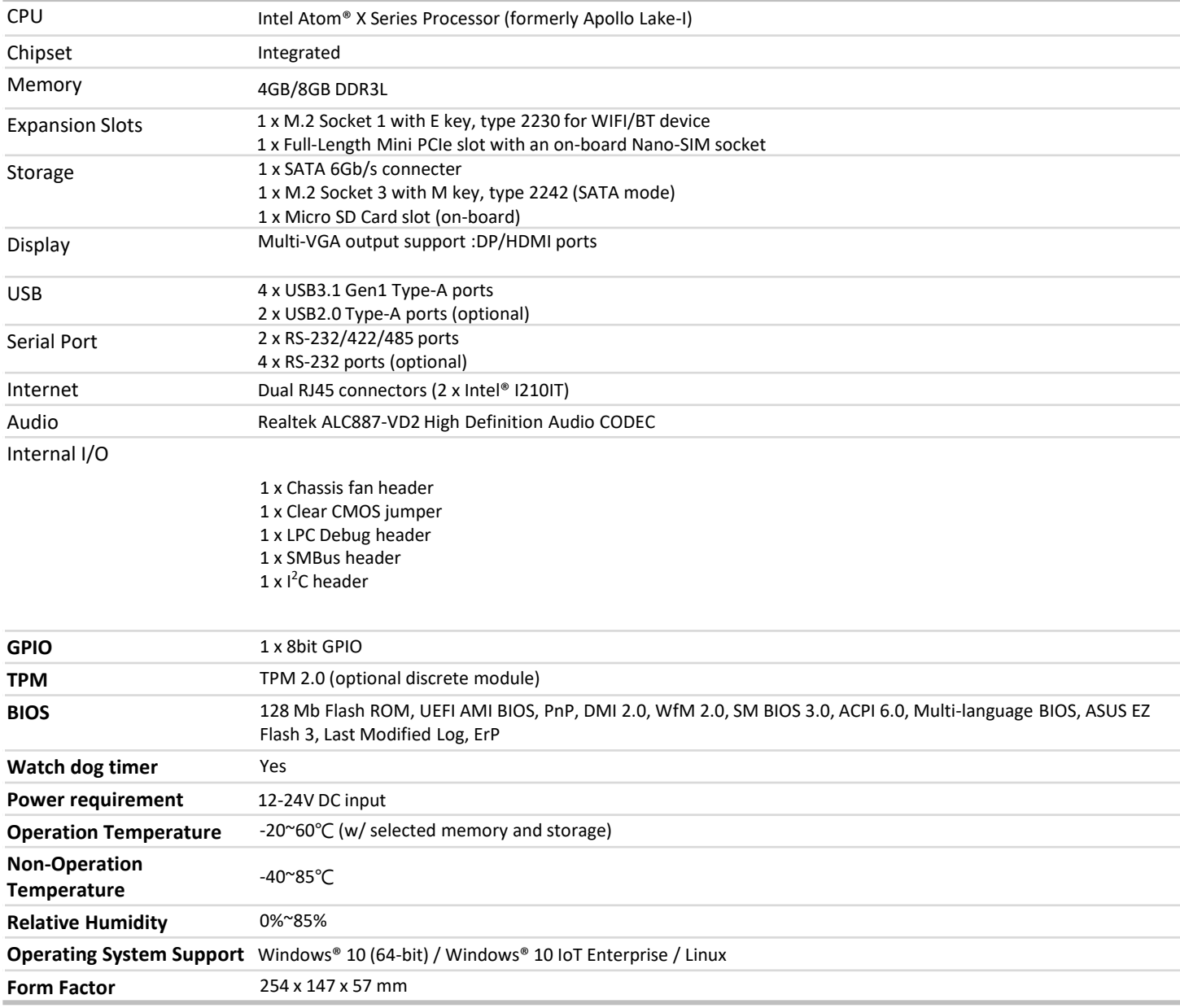

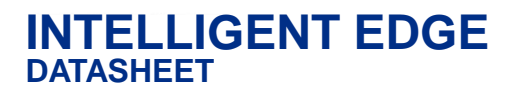

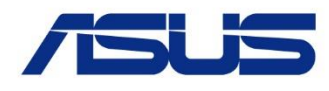

# **Block Diagram**

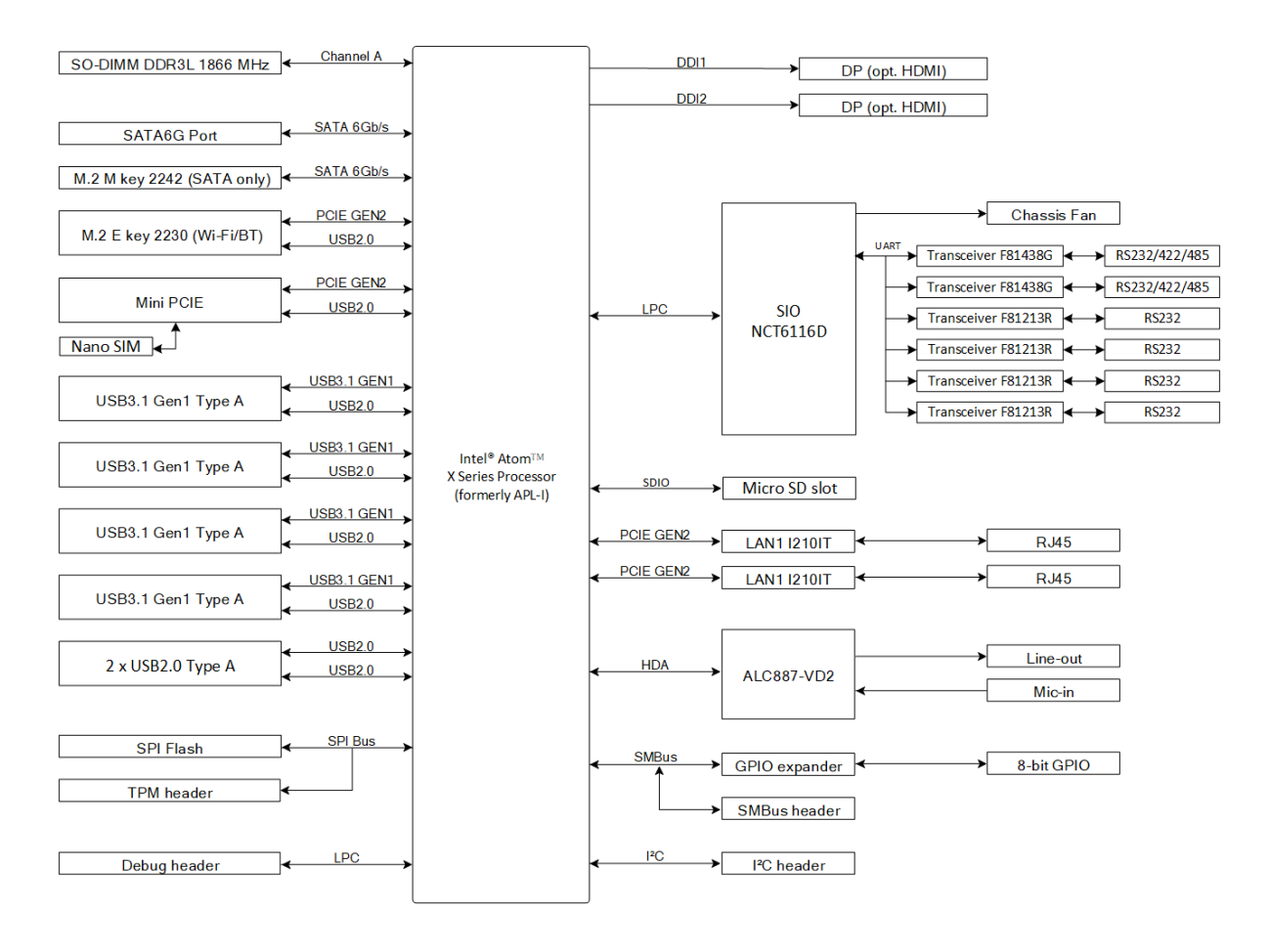

# **Ordering Information**

Model Name Description PE200S Atom® X Series Processor, DDR3L SO-DIMM, DP, HDMI, Dual-LAN, Multiple COM, 12-24V DC

# **Optional Accessories**

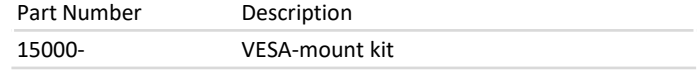

# **Packing List**

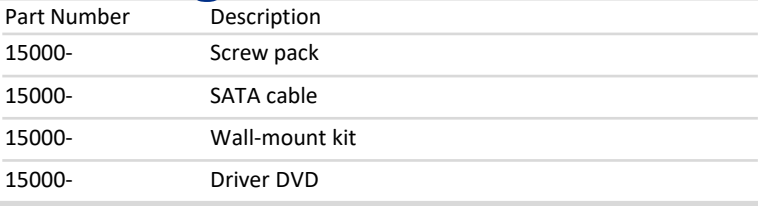

#### **OS Option**

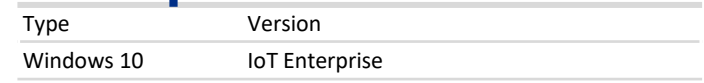